#### Proposte di progettini d'esame

Prof. Andrea Marongiu, Dott. Paolo Burgio ({andrea.marongiu, paolo.burgio}@unimore.it)

## FPGA-accelerated CV pipeline

Step 1

 Porting on Xilinx Ultrascale+ platform of an existing camera/video interface implemented in programmable logic

Step 2

 Implementation of a simple CV block to process sampled data before it is sent to the output blocks

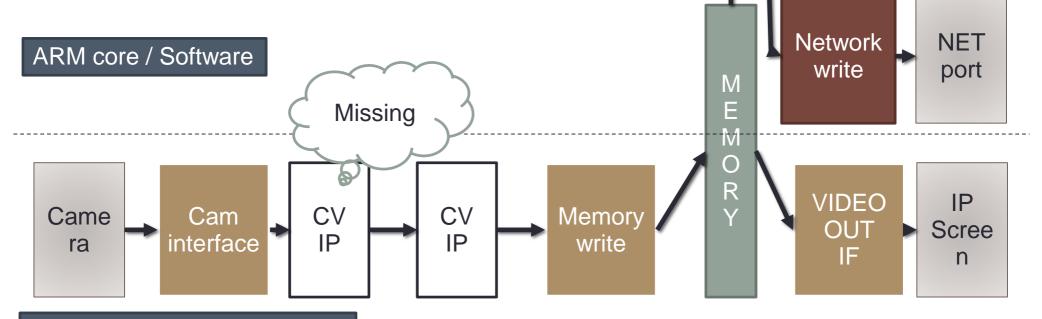

FPGA accelerator / Hardware

# Visual odometry on FPGA platform autonomous robots

- Implementation of graphical kernel IP on FPGA
- Originally, it was designed for GPGPU
- Used for depth-map building, visual odometry....

**Visual odometry** is the process of determining the position and orientation of a robot by analyzing the associated camera images.

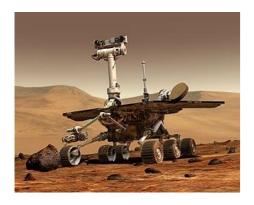

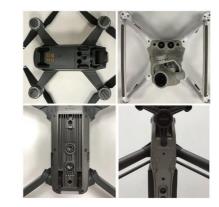

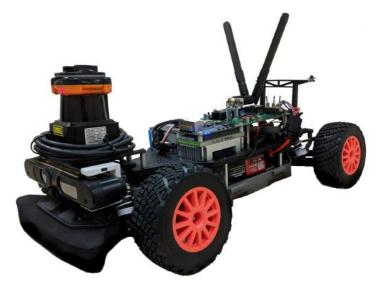

## OpenMP benchmark suite per HERO

- Porting of (a subset of) the Rodinia benchmarks on the HERO platform
- OpenMP programming for heterogeneous systems

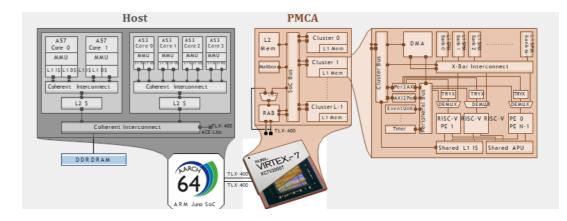

#### https://rodinia.cs.virginia.edu/doku.php

- Deal with (optimize for) specific HW features of the HERO platform
  - At the application level
  - At the system level
- Evaluate performance
  - Comparative to sequential, CUDA on NVIDIA Tegra

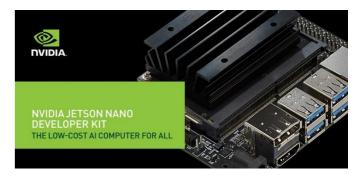

### OpenMP benchmark suite per HERO

| Applications         | Dwarves              | Domains                   | Parallel Model | Incre. Ver.       |
|----------------------|----------------------|---------------------------|----------------|-------------------|
| Leukocyte            | Structured Grid      | Medical Imaging           | CUDA, OMP, OCL | $\checkmark$      |
| Heart Wall           | Structured Grid      | Medical Imaging           | CUDA, OMP, OCL |                   |
| MUMmerGPU            | Graph Traversal      | Bioinformatics            | CUDA, OMP      |                   |
| CFD Solver           | Unstructured Grid    | Fluid Dynamics            | CUDA, OMP, OCL |                   |
| LU Decomposition     | Dense Linear Algebra | Linear Algebra            | CUDA, OMP, OCL | $\checkmark$      |
| HotSpot              | Structured Grid      | Physics Simulation        | CUDA, OMP, OCL |                   |
| Back Propogation     | Unstructured Grid    | Pattern Recognition       | CUDA, OMP, OCL |                   |
| Needleman-Wunsch     | Dynamic Programming  | Bioinformatics            | CUDA, OMP, OCL | $\checkmark$      |
| Kmeans               | Dense Linear Algebra | Data Mining               | CUDA, OMP, OCL |                   |
| Breadth-First Search | Graph Traversal      | Graph Algorithms          | CUDA, OMP, OCL |                   |
| SRAD                 | Structured Grid      | Image Processing          | CUDA, OMP, OCL | $\checkmark$      |
| Streamcluster        | Dense Linear Algebra | Data Mining               | CUDA, OMP, OCL |                   |
| Particle Filter      | Structured Grid      | Medical Imaging           | CUDA, OMP, OCL |                   |
| PathFinder           | Dynamic Programming  | Grid Traversal            | CUDA, OMP, OCL |                   |
| Gaussian Elimination | Dense Linear Algebra | Linear Algebra            | CUDA, OCL      |                   |
| k-Nearest Neighbors  | Dense Linear Algebra | Data Mining               | CUDA, OMP, OCL |                   |
| LavaMD2              | N-Body               | Molecular Dynamics        | CUDA, OMP, OCL |                   |
| Myocyte              | Structured Grid      | Biological Simulation     | CUDA, OMP, OCL |                   |
| B+ Tree              | Graph Traversal      | Search                    | CUDA, OMP, OCL |                   |
| GPUDWT               | Spectral Method      | Image/Video Compression   | CUDA, OCL      |                   |
| Hybrid Sort          | Sorting              | Sorting Algorithms        | CUDA, OCL      |                   |
| Hotspot3D            | Structured Grid      | Physics Simulation        | CUDA, OCL, OMP | Hotspot for 3D IC |
| Huffman              | Finite State Machine | Lossless data compression | CUDA, OCL      |                   |

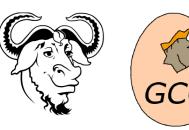

Write an analysis pass to be added to the compilation pipeline of GCC that collects some information from a program by traversing the GIMPLE IR:

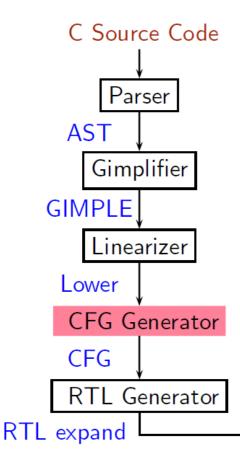

- Count the number of copy statements in a program
- Count the number of variables declared "const" in the program
- Count the number of occurrences of arithmetic operators in the program
- Count the number of references to global variables in the program

#### Adding a Pass on Gimple IR

- Step 0. Write function gccwk09\_main() in file gccwk09.c.
- Step 1. Create the following data structure in file gccwk09.c.

```
struct tree_opt_pass pass_gccwk09 =
{ "gccwk09", /* name */
 NULL.
           /* gate, for conditional entry to this pass */
 gccwk09_main, /* execute, main entry point */
 NULL, /* sub-passes, depending on the gate predicate */
 NULL, /* next sub-passes, independ of the gate predicate */
           /* static_pass_number , used for dump file name*/
 0,
           /* tv_id */
 0,
           /* properties_required, indicated by bit position */
 0,
 0, /* properties_provided , indicated by bit position*/
 0, /* properties_destroyed , indicated by bit position*/
 0, /* todo_flags_start */
            /* todo_flags_finish */
 0,
            /* letter for RTL dump */
 0
};
```

#### Adding a Pass on Gimple IR

- Step 2. Add the following line to tree-pass.h extern struct tree\_opt\_pass pass\_gccwk09;
- Step 3. Include the following call at an appropriate place in the function init\_optimization\_passes() in the file passes.c NEXT\_PASS (pass\_gccwk09);
- Step 4. Add the file name in the Makefile
  - Either in \$SOURCE/gcc/Makefile.in Reconfigure and remake
  - Or in \$BUILD/gcc/Makefile Remake
- Step 5. Build the compiler
- Step 6. Debug using gdb if need arises

**GIMPLE Statements** 

- GIMPLE Statements are nodes of type tree
- Every basic block contains a doubly linked-list of statements
- Processing of statements can be done through iterators

block\_statement\_iterator bsi; basic\_block bb; FOR\_EACH\_BB (bb) for ( bsi =bsi\_start(bb); !bsi\_end\_p(bsi); bsi\_next(&bsi)) print\_generic\_stmt (stderr, bsi\_stmt(bsi), 0);

#### statement iterator

#### A simple application

Counting the number of assignment statements in GIMPLE

```
x = y + 5;
#include <stdio.h>
                                   m.O = m;
int m,q,p;
                                   z = x * m.0;
int main(void)
                                   m.1 = m;
ſ
                                   q.2 = q;
  int x,y,z,w;
                                   D.1580 = m.1 + q.2;
  x = y + 5;
                                   p.3 = D.1580 + w;
  z = x * m;
                                   p = p.3;
  p = m + q + w;
                                   D.1582 = 0;
  return 0;
                                   return D.1582;
}
```

The statements in blue are the assignments corresponding to the source.

}

#### A simple application

```
Counting the number of assignment statements in GIMPLE
static unsigned int gccwk09_main(void)
ſ
  basic_block bb;
   block_stmt_iterator si;
   initialize_stats();
  FOR_EACH_BB (bb)
  {
      for (si=bsi_start(bb); !bsi_end_p(si); bsi_next(&si))
          Ł
            tree stmt = bsi_stmt(si);
            process_statement(stmt);
          }
  }
  return 0;
```

#### A simple application

```
Counting the number of assignment statements in GIMPLE
void process_statement(tree stmt)
 { tree lval,rval;
     switch (TREE_CODE(stmt))
         case GIMPLE_MODIFY_STMT:
     ſ
               lval=GIMPLE_STMT_OPERAND(stmt,0);
               rval=GIMPLE_STMT_OPERAND(stmt,1);
               if(TREE_CODE(lval) == VAR_DECL)
               {
                   if(!DECL_ARTIFICIAL(lval))
                    { print_generic_stmt(stderr,stmt,0);
                       numassigns++;
                    }
                   totalassigns++;
               }
               break;
         default :
               break;
     }
```

A simple application

Counting the number of assignment statements in GIMPLE

- Add the following in \$(SOURCE)/gcc/common.opt:
- fpass\_gccwk09
- Common Report Var (flag\_pass\_gccwk09)
- Enable pass named pass\_gccwk09

Compile using ./gcc -fdump-tree-all -fpass\_gccwk09 test.c

#### **API Reference**

- http://gcc.gnu.org/onlinedocs/gccint.pdf Pg- 233-235
- Refere the same document for some detailed documentation